### ЗАКЛЮЧЕНИЕ

диссертационного совета Д737.011.01 на базе Межгосударственного «Российскоучреждения высшего образования образовательного Таджикский (Славянский) университет» Министерства образования и науки Российской Федерации и Министерства образования и науки Республики Таджикистан по диссертации на соискание ученой степени кандидата филологических наук

# аттестационное дело № решение диссертационного совета от 26 октября 2016 года №15

 $\overline{1}$ 

Зарангез Джумахоновне, гражданке О присуждении Мирзоевой Республики Таджикистан, ученой степени кандидата филологических наук.

Лиссертация «Концепт «хлеб/нон» в русском и таджикском языках» по специальности 10.02.20 - сравнительно-историческое, типологическое и сопоставительное языкознание принята к защите 5 июля 2016 г., протокол №9. диссертационным советом Д 737.011.01 на базе Межгосударственного образовательного учреждения высшего образования «Российско-Таджикский (Славянский) университет» Министерства образования и науки Российской Федерации и Министерства образования и науки Республики Таджикистан (734025, г. Душанбе, ул. М. Турсунзаде, 30, приказ №105 нк от 11.04.2012).

Соискатель Мирзоева Зарангез Джумахоновна, 1989 года рождения.

В 2012 году окончила Таджикский национальный университет, в 2014 году поступила в очную аспирантуру в Таджикском национальном университете (приказ № 50-05 от 22.01.2014 о зачислении аспирантом кафедры общего языкознания и сравнительной типологии, протокол № 6 от 22.02.2014 года заседания Ученого совета вуза об утверждении темы Мирзоевой З.Д.). На момент защиты диссертации является аспирантом очного отделения Таджикского национального университета.

кафедре общего языкознания Диссертация выполнена на  $\overline{\mathbf{M}}$ сравнительной типологии факультета русского языка и литературы Таджикского национального университета.

Научный руководитель - доктор филологических наук, профессор кафедры общего языкознания и сравнительной типологии факультета русского языка и литературы Таджикского национального университета Нагзибекова Мехриниссо Бозоровна.

## Официальные оппоненты:

- Рахматуллозода Сахидод Рахматулло, доктор филологических наук, директор Института языка, литературы, востоковедения И доцент, письменного наследия им. Рудаки АН Республики Таджикистан;

Дудко Любовь Николаевна, кандидат филологических наук, руководитель Учебно-методического центра русского языка в г. Душанбе, дали положительные отзывы на диссертацию.

Ведущая организация - Таджикский государственный педагогический имени С.Айни, (г. Душанбе) в своём положительном университет Мирбобоевым Азизом, кандидатом заключении, подписанном кафедрой теории  $\overline{M}$ практики заведующим филологических наук, языкознания, указала, что диссертационная работа Мирзоевой З.Д. по существу является первым комплексным исследованием концептуальной специфики и языковых способов репрезентации концепта хлеб/нон в сопоставительном аспекте, а также моделирования фрагмента языковой картины мира носителей русского и таджикского языков. Автор диссертации, опираясь на базисные теоретические постулаты работ русских и таджикских лексикографический материал, делает ряд богатый лингвистов, на обобщений, расширяющих наше представление о лингвистическом понятии хлеб/нон, которое носит универсальный характер для любой этнической общности. Работа имеет безусловную теоретическую и практическую значимость, обусловленную тем, что её результаты могут способствовать сопоставляемых ЯЗЫКОВ, систематизации тезауруса лальнейшей конкретизации его отдельных лексических групп, могут быть использованы при чтении лекций по лексикологии, когнитивной лингвистике, теории и практике перевода с таджикского на русский язык, при составлении толковых, семантических, двуязычных (таджикско-русских и русскотаджикских) словарей.

Соискатель имеет 11 опубликованных работ, все публикации - по теме диссертации. Работ, опубликованных в рецензируемых научных изданиях -4. Среди изданных работ соискателя: 3 статьи в журнале «Вестник таджикского национального университета». Душанбе, 2014. № 4/5 (143). С. 98-101; 2015. № 4 (171). С. 52 – 55; 2016. № 4/1 (195). С. 133-136; 1 статья – в журнале «Вестник РУДН. Серия «Теория языка. Семиотика. Семантика». 2016. №3, С. 162-167; 6 статей - в сборниках материалов международных научно-практических конференций (Душанбе, 2012; Душанбе, 2014; Душанбе, 2014; Душанбе, 2015; Душанбе, 2016; Москва, 2016); 1 статья - в журнале «Наука и инновация. Серия филологии. Душанбе: Сино, 2014, №3.  $C. 120-123.$ 

 $\overline{2}$ 

Все опубликованные работы выполнены соискателем единолично. Оший объём публикаций по теме диссертации составляет 3,3 п.л.

Наиболее значительные работы соискателя:

- 1. Мирзоева З.Д. Лексико-семантическая группа слов со значением хлеб/нон в русском и таджикском языках. // Вестник Таджикского национального университета. Душанбе, 2014. №4/5 (143). - С 98-101.
- 2. Мирзоева З.Д. Гиперо-гипономический блок концепта хлеб\нон. //Вестник ТНУ (научный журнал) серия филология. Душанбе: «Сино» 2016. № 4/1 (195). - С. 133-136.
- 3. Мирзоева З.Д. Лингвокультуремы концепта «хлеб/нон» в русском и таджикском языках. // Русский язык в международном диалоге: проблемы функционирования и преподавания русского языка в персоязычных странах: материалы Международной конференции. Душанбе, 30-31 октября 2015.- С 138-142.
- 4. Мирзоева З.Д. Сопоставительный анализ репрезентации концепта хлеб/нон в общелитературной лексике русского и таджикского языков. // Международная научно-практическая конференция «Славянская культура: истоки, традиции, взаимодействие. XVII Кирилло-Мефодиевские чтения». 23-27 мая 2016.- С. 82-85.

На диссертацию и автореферат поступили отзывы из:

- «Пермский государственный национальный  $1.$   $\Phi$  $F$  $B$  $O$  $Y$ ВПО доктора исследовательский университет»  $3a$ подписью филологических наук, профессора кафедры теоретического и прикладного языкознания Шустовой С.В. Отзыв положительный, замечаний нет;
- 2. Хорогского государственного университета им. М. Назаршоева Республики Таджикистан за подписью доктора филологических наук, профессора по научной работе Офаридаева Н. Отзыв положительный. По мнению рецензента, слова типа «пирайник», «вафли», «пичин», «нони булка» по лексико-семантическим признакам не относятся к группе «национальная еда». Лексическая единица «чапоти», отнесенная к группе «толщина, тонкость хлеба», должна быть причислена к группе «разновидности хлеба»;
- 3. Федерального государственного образовательного учреждения высшего образования «Российский университет дружбы народов» за подписью кандидата филологических наук, доцента кафедры общего и русского языкознания филологического факультета Перфильевой Н.В. Отзыв положительный, замечаний нет.

 $\overline{3}$ 

- 4. Государственного института русского языка им. А.С. Пушкина за подписью кандидата педагогических наук, ведущего научного сотрудника проектной научно-исследовательской лаборатории средств обучения русскому языку, лоцента инновационных Ростовой Е.Г. Отзыв положительный. У рецензента возникли вопросы в связи с тем, что: диссертант не использовала для выборки словари, выпущенные  $\overline{B}$ последние анализируемых единиц десятилетия; в состав анализируемых единиц включены названия видов хлеба, продаваемых в России, но не являющихся русскими (лаваш, чебуреки, чурек). Кроме того, допущены отдельные ошибки в распределении русских названий видов хлеба по критериям формы, содержания, способам приготовления; пропущены некоторые наименования традиционных форм хлеба в русском языке - буханка и батон;
- 5. ФГБ ОУ ВПЩ «Тульский государственный педагогический Л.Н. Толстого» ИМ.  $3a$ подписью кандидата университет доцента кафедры филологических наук, документоведения и стилистики русского языка Киреевой Е.З. Отзыв положительный, замечаний нет.

организации ведущей Выбор официальных оппонентов  $\overline{M}$ обосновывается тем, что: доктор филологических наук Рахматуллозода С.Р. и кандидат филологических наук Дудко Л.Н. являются авторами ряда работ по проблемам лексики, семантики и словообразования таджикского и русского языков, что даёт основания считать их компетентными специалистами по теме диссертации Мирзоевой З.Д.; преподаватели кафедры теории и практики языкознания Таджикского государственного педагогического университета им. С. Айни, выступившего в качестве ведущей организации, истории таджикского языка, занимаются исследованием вопросов этнолингвистики, диалектной лексики таджикского языка, имеющих прямое отношение к проблематике диссертации соискателя.

Диссертационный совет отмечает, что на основании выполненных соискателем Мирзоевой Зарангез Джумахоновной исследования на тему «Концепт «хлеб/нон» в русском и таджикском языках»:

- разработана научная идея, согласно которой самые важные концепты, кодируясь в языке, находят своё вербальное выражение с помощью единиц различных языковых уровней (лексем, фразеологизмов, пословиц, поговорок, афоризмов, а также грамматических форм и синтаксических конструкций);

- обосновано, что, если концепт является значимым для культуры, он активно реализуется как лексически, так и грамматически. Именно этим

 $\Lambda$ 

обусловлено выделение в качестве объекта исследования в таджикском и русском языках концепта хлеб/нон, в котором представлены ядерные ценности культуры, менталитета нации;

- предложены обоснованные суждения по заявленной тематике, в том хлеб/нон обусловленности репрезентации концепта числе  $\overline{00}$ экстралингвистическими факторами;

- проведено дефиниционное описание слов, объективирующих концепт хлеб/нон в сопоставляемых языках, показано строение семантического поля концепта на основе методики З.Д. Поповой и А.И. Стернина (от категории к лексеме, от лексемы к категории);

- выявлено, что лексема хлеб в современном русском языке имеет 4 значения, относящиеся к реально-предельным культуремам; лексема нон, представляющая имя концепта в таджикском языке, представлена 2 значениями, одно из которых относится к обобщенно-абстрактным культуремам (хурок, гизо; нони муфт-ризку рузи бемехнат ба даст омада);

- выявлено наличие в идиоматике рассматриваемых языков так называемых концептуальных связок (хлеб и вода, хлеб и соль, хлеб и масло и др.), что свидетельствует об аналогиях в способах репрезентации концепта в русской и таджикской паремиологии. Наряду со сходными чертами для концепта хлеб/нон характерны паремиологической репрезентации ассоциативно-образных отличительные черты, выражающиеся в ряде категорий;

трактовки понятий «концепт», лополненные введены «концептуальная картина мира», «концептосфера», «концепт».

# Теоретическая значимость исследования обоснована тем, что:

доказаны положения, определяющие сущность семантической природы концепта хлеб/нон с учетом парадигматических и синтагматических уровней сопоставляемых языков. При таком подходе допустимо более развернутое исследование семантики лексем в сравнении с другими при помощи выявления дифференциальных компонентами поля интегральных признаков и их синтагматических связей;

- изложены аргументы, подтверждающие, что характеристика концепта путём анализа лексики, комплектующей семантическое поле номинации концепта, является наиболее эффективной в лингвистике. Таким образом, решение многих проблем теории поля невозможно без полного тезаурусного описания лексики языка, в связи с чем построение каждого поля вносит вклад в решение данных проблем;

- применительно к проблематике работы использован комплекс методов исследования, среди которых существующих базовых

5

сопоставительный, описательный, дистрибутивный, компонентный, метод описания.

практики Значение полученных соискателем результатов для подтверждается тем, что:

- предложена эффективная методика описания концепта, включающая как исследование этимологии лексем, формирующих такие этапы, семантическое пространство концепта, изучение образного компонента концепта, анализ словарных дефиниций репрезента концепта, анализ семантических полей, заданных концептом;

- доказана продуктивность изучения фразеологизмов и паремий, составляющих интерпретационное поле концепта хлеб/нон и позволяющих судить о ценностном компоненте концепта. Особенно продуктивным источником могут быть фразеологический и паремиологический фонды таджикского и русского языков при исследовании концепта в его диахронном аспекте;

- обоснована возможность использования результатов исследования разработке проблем когнитивной лингвистики, сопоставительной при лексикологии, этнолингвистики; чтении лекционных курсов по общему языкознанию, лингвокультурологии, лексикологии таджикского и русского языков; в практике перевода, лексикографической работе.

Оценка достоверности результатов исследования выявила:

- теоретическая база исследования сформирована на обобщении общепризнанных концепций и методологических подходов отечественных и российских ученых к решению проблем лингвистической концептологии и лингвокультурологии;

- идея основана на сопоставительном анализе языковых репрезентантов концепта хлеб/нон в общеупотребительной, диалектной лексике  $\overline{M}$ идиоматике таджикского и русского языков;

выводы подкреплены анализом словарных дефиниций имен концептов и их синонимов, фразеологических единиц и паремиологических текстов, а также текстов художественного дискурса.

### Личный вклад соискателя состоит в:

создании картотеки лексических и идиоматических единиц, количество которых составляет около 1000 единиц, извлеченных путём сплошной выборки из авторитетных лексикографических источников («Толковый словарь русского языка» С.И. Ожегова и Н.Ю. Шведовой. «Толковый словарь великорусского языка», «Пословицы и поговорки русского народа» В.И. Даля, «Фразеологический словарь русского языка»

А.И. Молоткова, «Фарханги иборахои рехтаи забони хозираи точики» М. Фозилова и др., а также из произведений художественной литературы;

- непосредственном участии в получении исходных данных при описании структуры концепта хлеб/нон по методу З.Д. Поповой и А.И. Стернина.

- обобщении и презентации результатов исследования, которые могут быть учтены при решении теоретических и практических вопросов языковой объективации концептов в сопоставляемых языках;

апробации результатов работы в форме докладов на  $4 - x$ международных научно-практических конференциях и в 11 статьях, 4 из которых опубликованы в журналах, включенных в перечень рецензируемых периодических изданий, утверждённых ВАК Миобрнауки России.

Диссертация написана самостоятельно, обладает внутренним единством, содержит новые научные результаты и соответствует критериям, установленным пунктами 9-14 Положения о присуждении ученых степеней ВАК Минобрнауки РФ.

На заседании 26 октября 2016 года диссертационный совет принял решение присудить Мирзоевой Зарангез Джумахоновне ученую степень кандидата филологических наук.

При проведении тайного голосования диссертационный совет в количестве 17 человек (из них 8 докторов наук по специальности рассматриваемой диссертации), участвовавших в заседании, из 21 человека, входящего в состав совета, проголосовал: за 14, против 2, недействительных бюллетеней - 1.

Председатель диссертационного сов

Ученый секретарь диссертационного совета

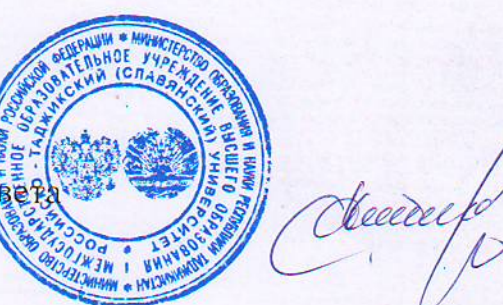

Салихов Н.Н

Аминов А.С.

 $28.10.2016$  F.

 $\overline{7}$